## **ClearPass Guest Workflow and ClearPass Guest Workflow and ClearPass Guest Workflow**

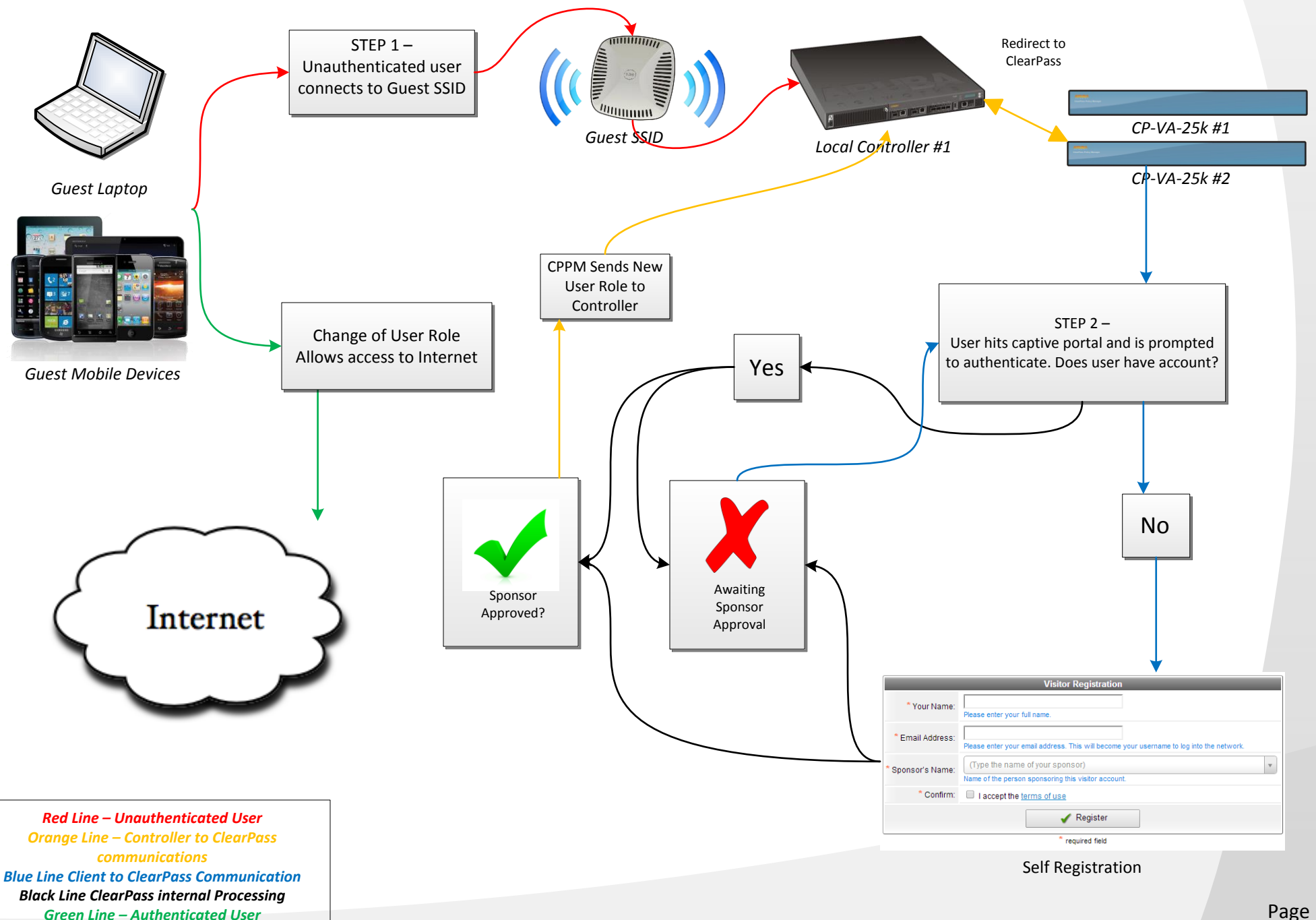